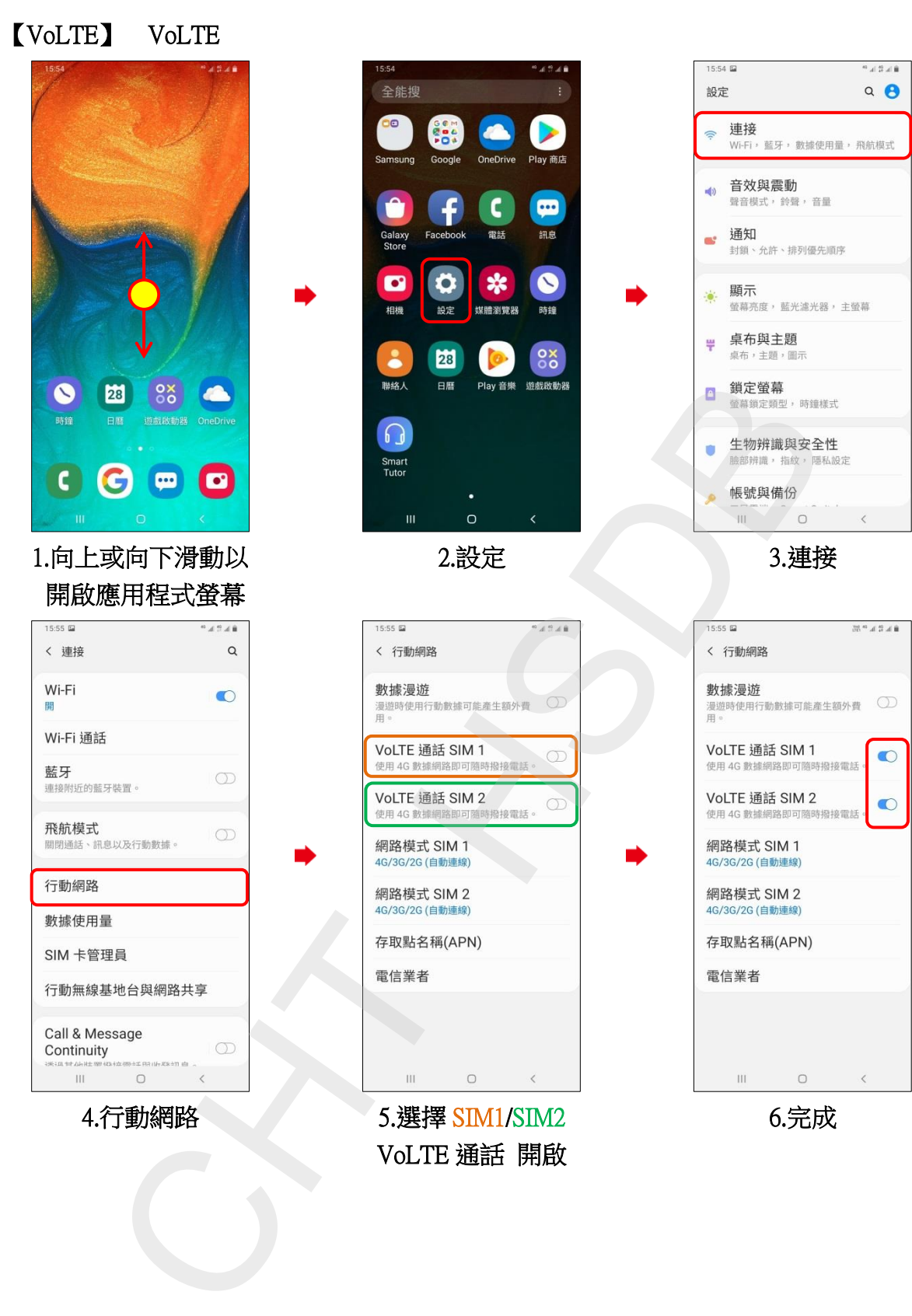

VoLTE 通話 開啟

6.完成